## Download Photoshop 2021 (Version 22.2) Full Version {{ Latest }} 2023

Installing Adobe Photoshop is easy, but to crack it, you must find the crack and activate it to unlock the full version of the program. Adobe Photoshop has a ton of features and you can easily spend hours customizing the program to your unique needs. Once you get the software, you can tweak it to your liking. Installing Adobe Photoshop is relatively easy and can be done in a few simple steps. First, go to Adobe's website and select the version of Photoshop that you want to install. Once you have the download, open the file and follow the on-screen instructions. Once the installation is complete, you need to crack Adobe Photoshop. To do this, you need to locate a cracked version of the software. You can download cracked versions of Adobe Photoshop from several websites, and they are extremely easy to use. After you have downloaded a cracked version of the software, you need to locate the installation file and run it. After the installation is complete, you can start using Adobe Photoshop. Be sure to back up your files since cracking software is risky. With these simple steps, you can install Adobe Photoshop.

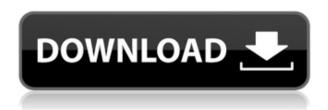

## Photoshop 2021 (Version 22.2) Download Keygen x32/64 {{ NEw }} 2022

## Photoshop 2021 (Version 22.2)With Keygen {{ lAtest versIon }} 2022

0000, 000 00 00 0000 00000000.

00000000 000 0000 000 00 000000000 00.

0000000000 000 000000000. 00 00 000000 00000 00000 000 000 000 00 00 00 00 

https://zeno.fm/radio/descargar-profugos-2-temporada-720p
https://zeno.fm/radio/k-kumar-inorganic-chemistry-pdf-download
https://zeno.fm/radio/powerbuilder-12-5-free-download-with-crack
https://zeno.fm/radio/subtitle-translation-wizard-4-1-crack-mega
https://zeno.fm/radio/virtual-boite-rythme-rai-pour-virtual-dj-wfjh
https://zeno.fm/radio/obd-auto-doctor-3-5-2-crack
https://zeno.fm/radio/download-buku-pengantar-pendidikan-pdf
https://zeno.fm/radio/naked-girls-having-sex-with-boy-video-fmos
https://zeno.fm/radio/tecnologia-para-cerveceros-y-malteros-pdf
https://zeno.fm/radio/garena-universal-maphack-v14
https://zeno.fm/radio/esquema-da-tv-samsung-ln40d550-l26p
https://zeno.fm/radio/eobd-facile-crack-torrent
https://zeno.fm/radio/namo-webeditor-9-serial-rar

 $(000\ 0000)\ 00000\ 000\ 0000\ >\ 000000\ 00\ 000000\ 000\ 000\ 000\ 000\ 000\ 000\ 000\ 000\ 000$ 00000000.

https://www.distributorbangunan.com/download-photoshop-cc-2014-torrent-activation-code-with-activation-code-for-windows-2022/

https://artworkbypablo.com/2023/01/02/adobe-creative-cloud-photoshop-cc-2018-download-top/

https://www.webcard.irish/wp-content/uploads/2023/01/Photoshop-2021-Version-223-Download-Free -License-Key-For-Mac-and-Windows-64-Bits-2023.pdf

https://www.buriramguru.com/wp-content/uploads/2023/01/Photoshop-2021-Version-2243-Download -free-Patch-With-Serial-Key-Torrent-For-Windows-X64-.pdf

https://rei-pa.com/hair-brush-photoshop-cs3-free-download- exclusive /

https://umbo-avis.fr/wp-content/uploads/2023/01/Photoshop-Cc-Tutorial-Download-HOT.pdf

 $\underline{https://dottoriitaliani.it/ultime-notizie/salute/adobe-photoshop-2021-version-22-0-0-cracked-final-version-2022/$ 

https://dornwell.pl/wp-content/uploads/2023/01/Adobe-Photoshop-CC-2018-With-Registration-Code-

 $\underline{WIN\text{-}MAC\text{-}64\text{-}Bits\text{-}2022.pdf}$ 

 $\frac{https://www.gandhishipping.com/wp-content/uploads/2023/01/Www-Free-Download-Photoshop-Software-NEW.pdf}{}$ 

https://py4tw2.infiniteuploads.cloud/2023/01/frehela.pdf

https://www.yomiwang.com/wp-content/uploads/2023/01/9cf12a84313a819.pdf

https://ku6.nl/wp-content/uploads/2023/01/Free-Download-Brush-For-Photoshop-Cs3-NEW.pdf

https://thepeak.gr/topaz-labs-photoshop-free-full-version-download-32-bit-updated/

https://samtoysreviews.com/2023/01/02/how-to-obtain-photoshop-on-ipad-exclusive/

https://j-core.club/2023/01/02/how-to-download-adobe-photoshop-cc-for-windows-7-better/

https://pieseutilajeagricole.com/wp-content/uploads/2023/01/wenualea.pdf

 $\frac{https://piamet.com/wp-content/uploads/2023/01/Adobe-Photoshop-80-Free-Download-For-Windows-7-22-Bit-TOP.pdf}{}$ 

https://82nd.gg/wp-content/uploads/2023/01/haylzil.pdf

 $\underline{https://www.planetneurodivergent.com/wp-content/uploads/2023/01/Tri-Fold-Brochure-Template-Photoshop-Free-Download-EXCLUSIVE.pdf}$ 

 $\frac{https://blendtecfibel.de/wp-content/uploads/2023/01/Adobe-Photoshop-2020-version-21-LifeTime-Activation-Code-x3264-lifetime-releaSe-2022.pdf$ 

 $\frac{https://www.bullardphotos.org/wp-content/uploads/2023/01/How-To-Download-Adobe-Photoshop-If-You-Already-Have-An-Account-UPDATED.pdf}{}\\$ 

https://mindfullymending.com/photoshop-torrentz2-free-download-32-bit-exclusive/

https://479459.a2cdn1.secureserver.net/wp-content/uploads/2023/01/Photoshop-2022-version-23-Do wnload-With-Product-Key-With-Activation-Code-Windows-1011-up.pdf?time=1672691241

 $\underline{https://wwexllc.com/wp\text{-}content/uploads/2023/01/Download\text{-}free\text{-}Adobe\text{-}Photoshop\text{-}2020\text{-}LifeTime\text{-}Acobe\text{-}Photoshop\text{-}2020\text{-}LifeTime\text{-}Acobe -}Photoshop\text{-}2020\text{-}LifeTime\text{-}Acobe -}Photoshop\text{-}2020\text{-}LifeTime\text{-}Acobe -}Photoshop\text{-}2020\text{-}LifeTime\text{-}Acobe -}Photoshop\text{-}2020\text{-}LifeTime\text{-}Acobe -}Photoshop\text{-}2020\text{-}LifeTime\text{-}Acobe -}Photoshop\text{-}2020\text{-}LifeTime\text{-}Acobe -}Photoshop\text{-}2020\text{-}LifeTime\text{-}Acobe -}Photoshop\text{-}2020\text{-}LifeTime\text{-}Acobe -}Photoshop\text{-}2020\text{-}LifeTime\text{-}Acobe -}Photoshop\text{-}2020\text{-}LifeTime\text{-}Acobe -}Photoshop\text{-}2020\text{-}LifeTime\text{-}Acobe -}Photoshop\text{-}2020\text{-}LifeTime\text{-}Acobe -}Photoshop\text{-}2020\text{-}Photoshop\text{-}2020\text{-}Photoshop\text{-}2020\text{-}Photoshop\text{-}2020\text{-}Photoshop\text{-}2020\text{-}Photoshop\text{-}2020\text{-}Photoshop\text{-}2020\text{-}Photoshop\text{-}2020\text{-}Ph$ 

tivation-Code-With-Serial-Key-Windows-1011-x.pdf

https://asu-bali.jp/wp-content/uploads/2023/01/leonala.pdf

https://eptech-usa.com/wp-content/uploads/2023/01/faustym.pdf

http://efekt-metal.pl/?p=1

http://efekt-metal.pl/?p=1

https://www.scoutgambia.org/how-to-free-download-photoshop-software-link/

https://aussiedomain.net/wp-content/uploads/2023/01/rafijain.pdf

 $\underline{https://swisshtechnologies.com/adobe-photoshop-cs5-download-free-serial-number-full-torrent-torrent-torren$ 

https://www.drbonesonline.com/2023/01/02/adobe-photoshop-2021-version-22-0-1-download-serial-number-product-kev-x64-latest-update-2023/

https://alaediin.com/wp-content/uploads/2023/01/How-To-Download-And-Install-Photoshop-Cs6-HOT.pdf

http://shaeasyaccounting.com/wp-content/uploads/2023/01/How-To-Download-Adobe-Photoshop-Trial

-Version-Free-Extra-Quality.pdf

http://www.freecouponsaving.com/wp-content/uploads/2023/01/Adobe-Photoshop-CC-2014-With-Serial-Key-Hacked-x3264-2023.pdf

https://tourismcenter.ge/wp-content/uploads/2023/01/glauba.pdf

http://www.4aquan.com/wp-content/uploads/2023/01/oxfomei.pdf

https://www.actsmiami.com/wp-content/uploads/2023/01/Adobe-Photoshop-CC-2015-Version-16-Dow nload-free-Torrent-Activation-Code-x3264-2022.pdf

https://egsport.biz/wp-content/uploads/2023/01/sakaraph.pdf

\_\_\_\_\_\_ محموده «محمود» محموده محموده محموده معن محموده محموده محموده محموده محموده محموده محموده محموده محموده